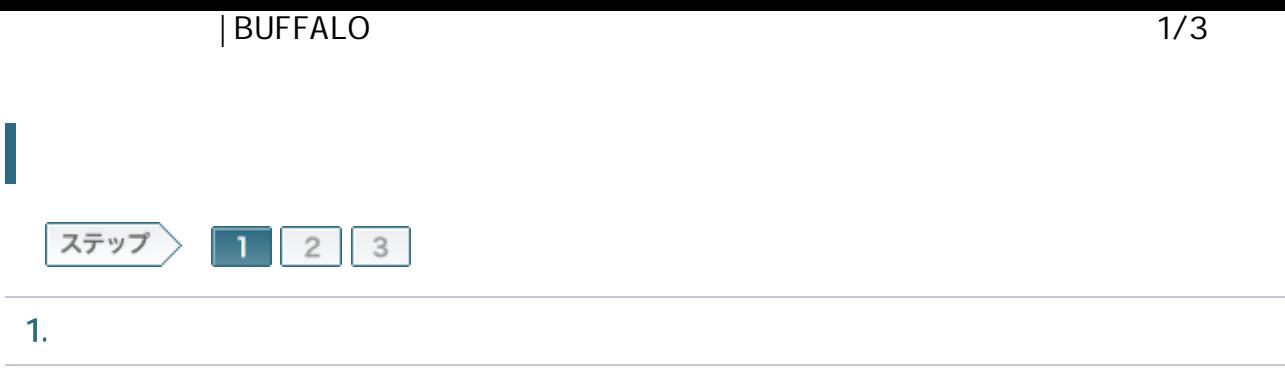

## 1-1

OFF

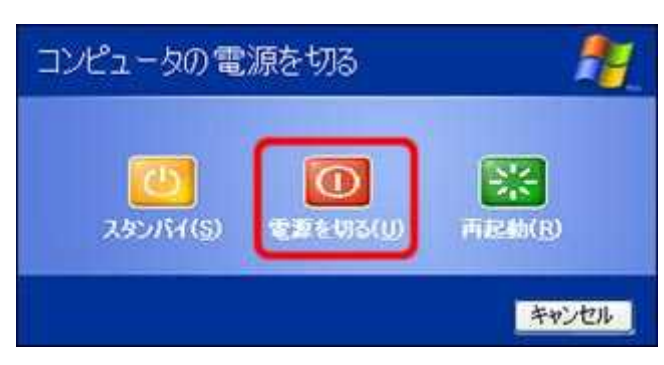

1-2

ONU CTU LAN

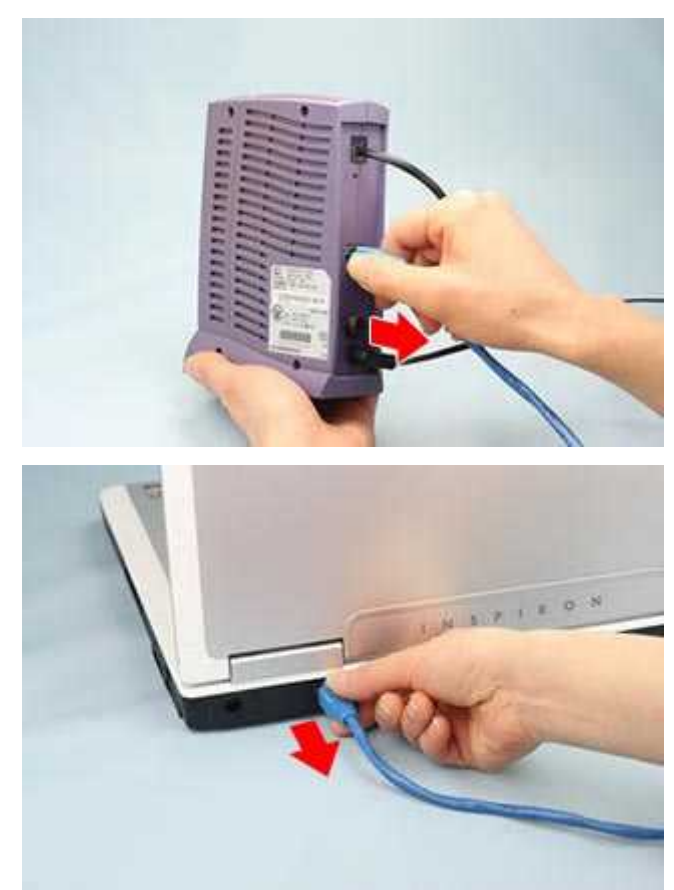

## | BUFFALO 2/3

Yahoo! BB CATV

30

Yahoo! BB CATV

1-3

ROUTER AUTO

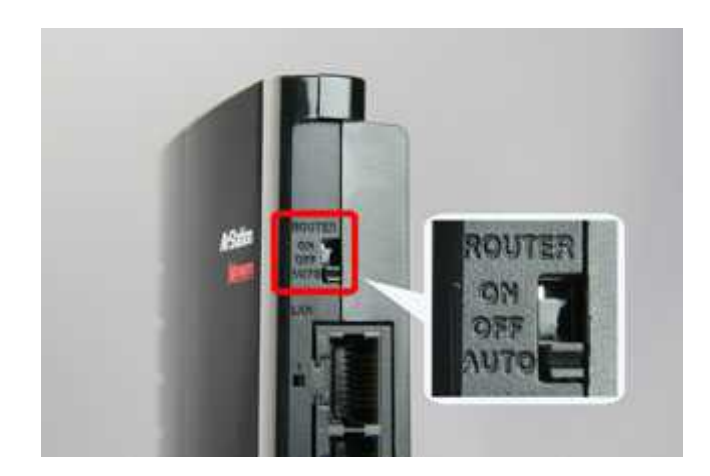

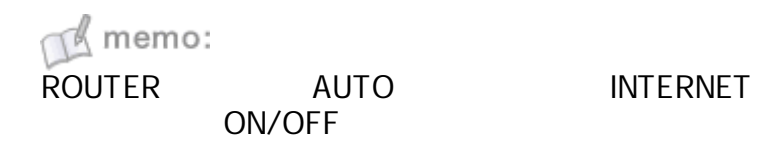

1-4

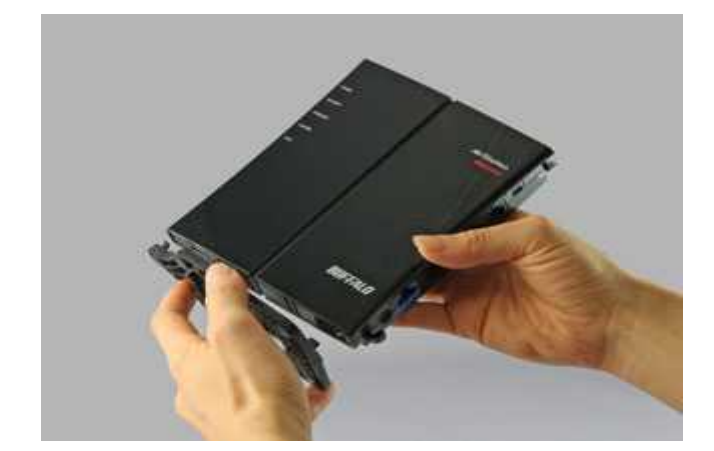

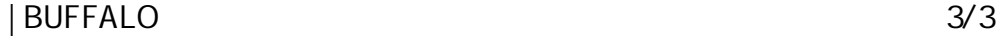

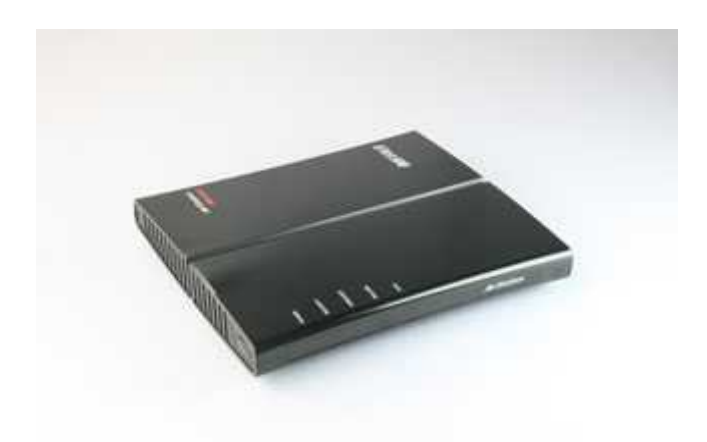

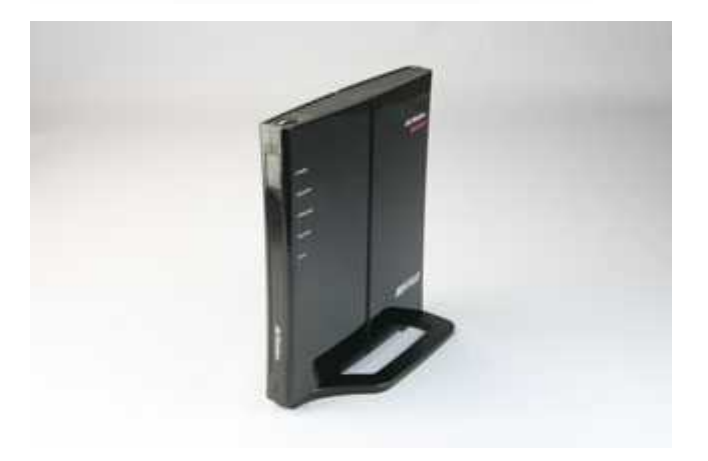

/ONU/CTU